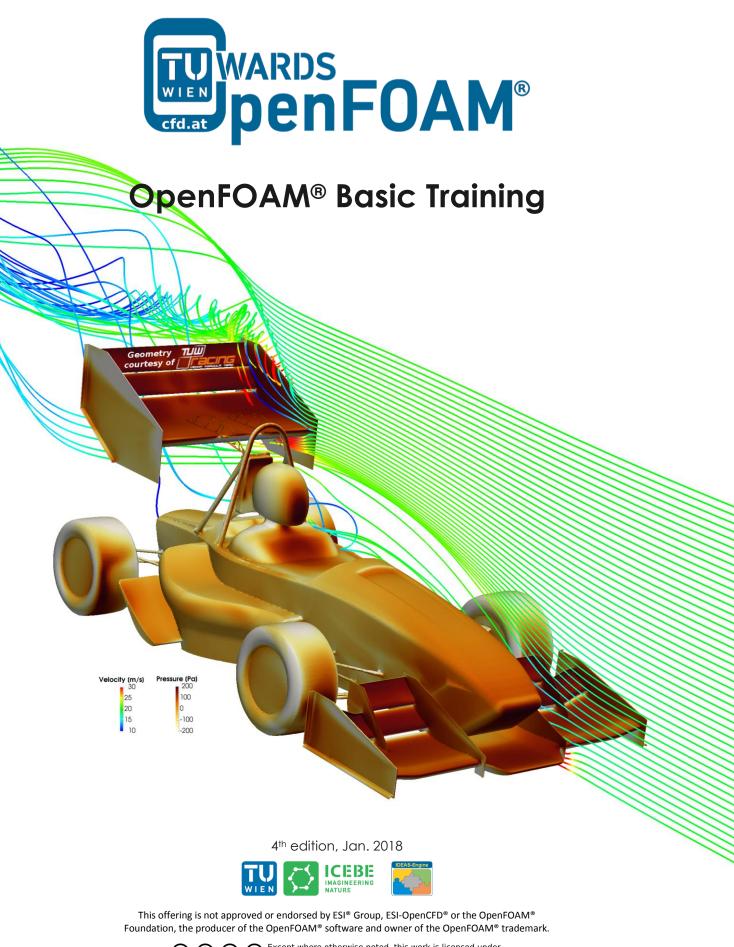

© (i) (creativecommons.org/licenses/by-nc-sa/3.0/

Editorial board:

- Bahram Haddadi
- Christian Jordan
- Michael Harasek

Compatibility:

- OpenFOAM<sup>®</sup> 5.0
- OpenFOAM<sup>®</sup> v1712

Cover picture from:

• Bahram Haddadi. Special thanks to Philipp Schretter and TUW-Racing.

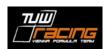

Except where otherwise noted, this work is licensed under (†) (cc) (\$ http://creativecommons.org/licenses/by-nc-sa/3.0/ Attribution-NonCommercial-ShareAlike 3.0 Unported (CC BY-NC-SA 3.0) This is a human-readable summary of the Legal Code (the full license). Disclaimer You are free: to Share — to copy, distribute and transmit the work to Remix — to adapt the work Under the following conditions: - Attribution - You must attribute the work in the manner specified by the author or licensor (but not in any way that suggests that they endorse you or your use of the work). Noncommercial — You may not use this work for commercial purposes. Share Alike — If you alter, transform, or build upon this work, you may distribute the resulting work only under the same or similar license to this one. With the understanding that: - Waiver — Any of the above conditions can be waived if you get permission from the copyright holder. Public Domain — Where the work or any of its elements is in the public domain under applicable law, that status is in no way affected by the license. Other Rights — In no way are any of the following rights affected by the license: Your fair dealing or fair use rights, or other applicable copyright exceptions and limitations; The author's moral rights; Rights other persons may have either in the work itself or in how the work is used, such as publicity or privacy rights. Notice — For any reuse or distribution, you must make clear to others the license terms of this work. The best way to do this is with a link to this web page.

This book has been used as a basis for preparing a series of video lectures on youtube by Jozsef Nagy (JKU Linz):

#### www.youtube.com/channel/UCjdgpuxuAxH9BqheyE82Vvw

(Search for: Jozsef Nagy OpenFOAM at youtube.com)

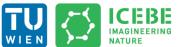

Technische Universität Wien Institute of Chemical, Environmental & Bioscience Engineering

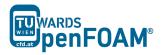

In this OpenFOAM<sup>®</sup> tutorial series, we have prepared fourteen case examples that are designed to help users to learn the key utilities and features within OpenFOAM<sup>®</sup>, including mesh generation, multiphase modeling, turbulence modeling, parallel processing and reaction modeling. The base tutorial examples can be imported directly from the OpenFOAM<sup>®</sup> installation directory.

The tutorials should be primarily used for OpenFOAM<sup>®</sup> versions 5.0 and v1712, with differences in the running procedure between v1712 and 5.0 highlighted in blue boxes. So, simply ignore the blue boxes if you are running in version 5.0! The structure of each case example follow the below general structure:

- Background: an introduction about the key topics explored in the tutorial and the relevant CFD theory
- 1. **Pre-processing**: instructions on how to set up the correct case structure for a given problem using base case tutorials, with explanations on relevant dictionaries
- 2. Running simulation: instructions on running the solver and its associated commands
- 3. **Post-processing**: examining the results in OpenFOAM<sup>®</sup>'s post-processing application, ParaView V5.4.0

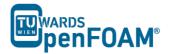

## Tutorial One: Basic Case Setup

Solver: icoFoam Geometry: 2-dimensional Tutorial: elbow

# Tutorial Two: Built in Mesh

Solver: sonicFoam Geometry: 2-dimensional Tutorial: forwardStep

## **Tutorial Three: Patching Fields**

Solver: sonicFoam Geometry: 1-dimensional Tutorial: shockTube

#### Tutorial Four: **Discretization – Part 1**

Solver: scalarTransportFoam Geometry: 1-dimensional Tutorial: shockTube

## Tutorial Five: **Discretization – Part 2**

Solver: scalarTransportFoam Geometry: 2-dimensional Tutorial: circle

## Tutorial Six: Turbulence, Steady state

Solver: simpleFoam Geometry: 2-dimensional Tutorial: pitzDaily

## Tutorial Seven: Turbulence, Transient

Solver: pisoFoam Geometry: 2-dimensional Tutorial: pitzDaily

## Tutorial Eight: Multiphase

Solver: interFoam Geometry: 2-dimensional Tutorial: damBreak

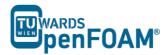

# Tutorial Nine: Parallel Processing

Solver: compressibleInterFoam Geometry: 3-dimensional Tutorial: depthCharge3D

# Tutorial Ten: Residence Time Distribution

Solver: simpleFoam, scalarTransportFoam Geometry: 3-dimensional Tutorial: TJunction

## Tutorial Eleven: Reaction

Solver: reactingFoam Geometry: 3-dimensional Tutorial: reactingElbow

## Tutorial Twelve: **snappyHexMesh – Single Region**

Solver: snappyHexMesh, scalarTransportFoam Geometry: 3-dimensional Tutorial: flange

## Tutorial Thirteen: snappyHexMesh – Multi Region

Solver: snappyHexMesh, chtMultiRegionFoam Geometry: 3-dimensional Tutorial: snappyMultiRegionHeater

#### Tutorial Fourteen: Sampling

Solver: sonicFoam Geometry: 3-dimensional Tutorial: shockTube

## Appendix A: Important Commands in Linux

Appendix B: Running OpenFOAM<sup>®</sup>

Appendix C: Frequently Asked Questions (FAQ)

Appendix D: ParaView